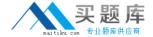

# **EMC**

# Exam E20-690

**VNX Solutions Specialist Exam for Platform Engineers** 

Version: 7.0

[ Total Questions: 240 ]

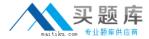

Which Control Station commands can obtain more detailed information for umount?

#### A.

man umount umount --help info umount what is umount

В.

man umount umount /? info umount what is umount

C.

man umount umount --help server\_info umount what is umount

D.

man umount umount --help info umount print umount

**Answer: A** 

### **Question No:2**

Refer to the exhibit.

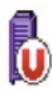

What is the status of the VNX in Unisphere?

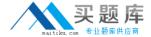

- A. Storage system is unmanaged
- B. Storage system is inaccessible
- C. Storage system is unsupported
- D. Component and all of its components are working normally

**Answer: A** 

# **Question No:3**

Refer to the exhibit.

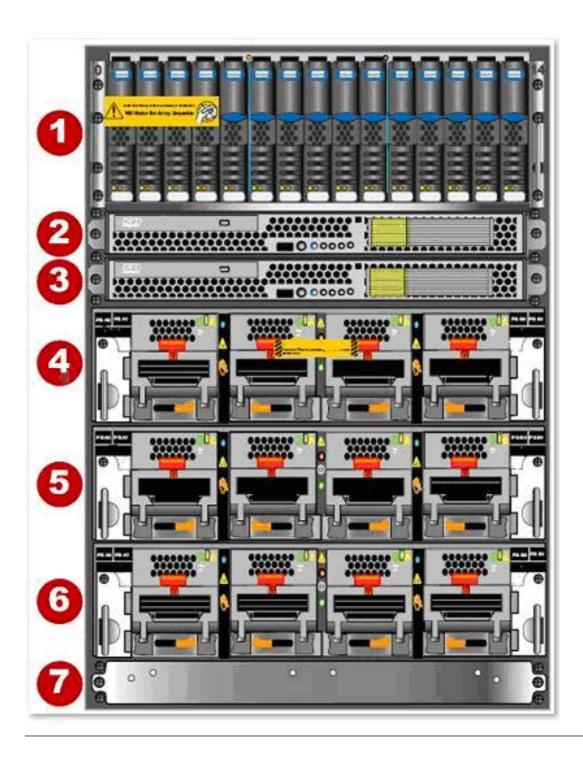

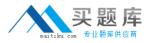

An engineer is onsite completing a rack-and-stack installation for a VNX5700 Unified storage system when the customer asks which enclosure contains the SP A controller.

What do you reply?

- **A.** 6
- **B.** 1
- **C.** 4
- **D**. 2

**Answer: A** 

#### **Question No: 4**

When using USM's Capture Diagnostic Data feature, where are the files automatically stored upon completion of this task?

- **A.** They are in the C:\EMC\repository folder located on the system running USM.
- **B.** They are automatically uploaded to EMC support if the system is registered.
- **C.** The user is prompted to either view them or upload them to EMC if ConnectHome is configured.
- **D.** They are automatically stored in the repository located on the VNX vault drives.

Answer: A

#### **Question No:5**

You are working on a VNX Unified system that has a hardware fault on a storage processor and you need to determine which components of the SP are FRUs. What action would you take to get the needed information?

- **A.** Use the VNX Procedure Generator to view the specific VNX model's illustrated parts guide.
- **B.** Access the Alerts section of Unisphere and review the details of the specific hardware fault alert.
- **C.** View the appropriate VNX installation guide VNX on Powerlink.
- **D.** Use the VNX Procedure Generator to generate an SP replacement procedure.

**Answer: A** 

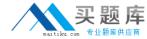

You have been tasked with installing two unconfigured VNX5700 Unified storage systems:

System A will have one Control Station.

System B will have two Control Sations.

What uniquely identifies System A's Control Station from System B's in the VNX Installation Assistant?

- A. MAC
- **B.** Serial
- C. IP
- D. WWN

**Answer: A** 

# **Question No:7**

Refer to the exhibit.

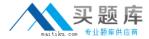

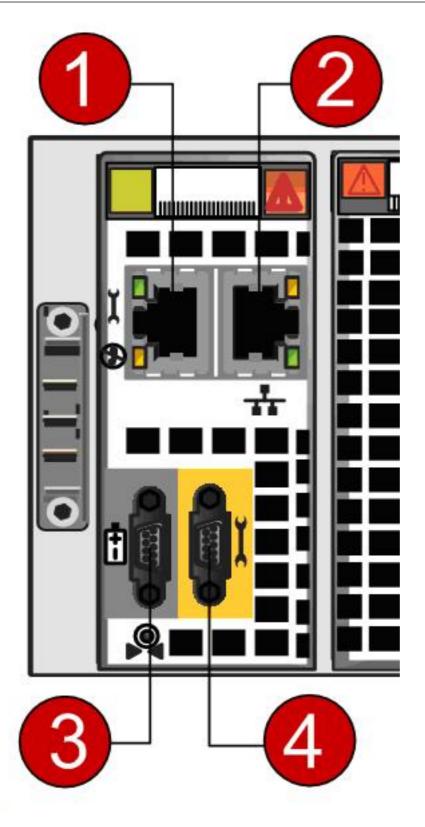

The engineer needs to manage a VNX system during an unplanned data center outage but the network is down. Which connection(s) on the SPE management module can be used?

- **A.** 1 or 2
- B. 4 only
- **C.** 1 or 4

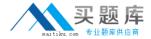

## **D.** 2 only

**Answer: C** 

# **Question No:8**

You are onsite for a DAE and drive upgrade for a VNX 5800 array. After inspecting the collections from the array you notice that the VNX has the following active configuration:

1 x 2.5" DPE

21 x 2.5" DAE's

10 x 3.5" DAE's

681 bound data and hotspare drives

0 faulted drives

2 unbound drives

How many additional 2.5" DAEs and drives can the array support?

A. 2 x 2.5" DAEs, 67 drives

B. 2 x 2.5" DAEs, 76 drives

C. 4 x 2.5" DAEs, 67 drives

**D.** 4 x 2.5" DAEs, 76 drives

**Answer: A** 

#### **Question No:9**

Which tool is required for all VNX upgrades but is available only to EMC employees and partners?

- A. VNX Procedure Generator
- B. Unisphere Service Manager
- C. SPcollect
- **D.** VNX Installation Toolbox

**Answer: A** 

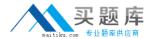

Which condition indicates an SP is in degraded mode?

- A. The SP Fault LED is solid blue.
- **B.** Unisphere shows SP unmanaged.
- C. The SP Fault LED is solid amber.
- **D.** The SP Fault LED is solid green.

**Answer: A** 

#### Question No: 11

By default, how does USM install new VNX OE software for Block and File?

- **A.** USM installs the VNX for File software first, then installs the VNX for Block software on a VNX.
- **B.** USM installs the File language package first, then installs the block language package.
- **C.** USM installs the VNX for block software first, then installs the VNX for file software on a VNX
- **D.** USM installs the VNX for File software on either a file-only system or Unified system. The VNX for Block software on the system remains unchanged.

**Answer: A** 

### **Question No: 12**

Where can documentation for installing and set up of the ESRS IPclient suite be found?

- A. VNX Procedure Generator
- **B.** Primus
- **C.** The install document shipped with the array
- D. ELab Advisor

**Answer: A** 

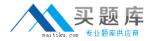

Which storage subsystems can be directly connected to a VNX gateway through Fibre Channel?

- A. CLARiiON and Symmetrix only
- B. CLARiiON and VNX only
- C. Symmetrix, CLARiiON, and VNX
- **D.** Symmetrix and VNX only

**Answer: B** 

#### **Question No: 14**

What are the Alert Severity Types?

A. Informational

Warning

**Errors** 

Critical

**B.** Informational

Warning

**Errors** 

Debug

C. Informational

Warning

Critical

Debug

**D.** Informational

**Errors** 

Critical

Debug

**Answer: A** 

# **Question No: 15**

Refer to the exhibit.

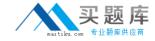

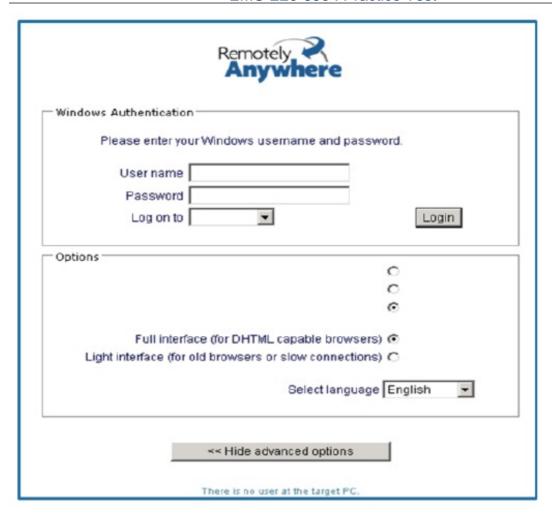

A Platform Engineer wants to set up a RemotelyAnywhere session to one of the SPs. When logging on, which option (not visible in the screenshot) allows users to directly access the SP?

- A. Remote Control
- B. Download SPcollects
- C. Monitor Block Performance
- **D.** Domain Security

**Answer: A** 

### **Question No: 16**

You are planning a model upgrade to a VNX storage system.

What does the term "back-end" refer to in this context?